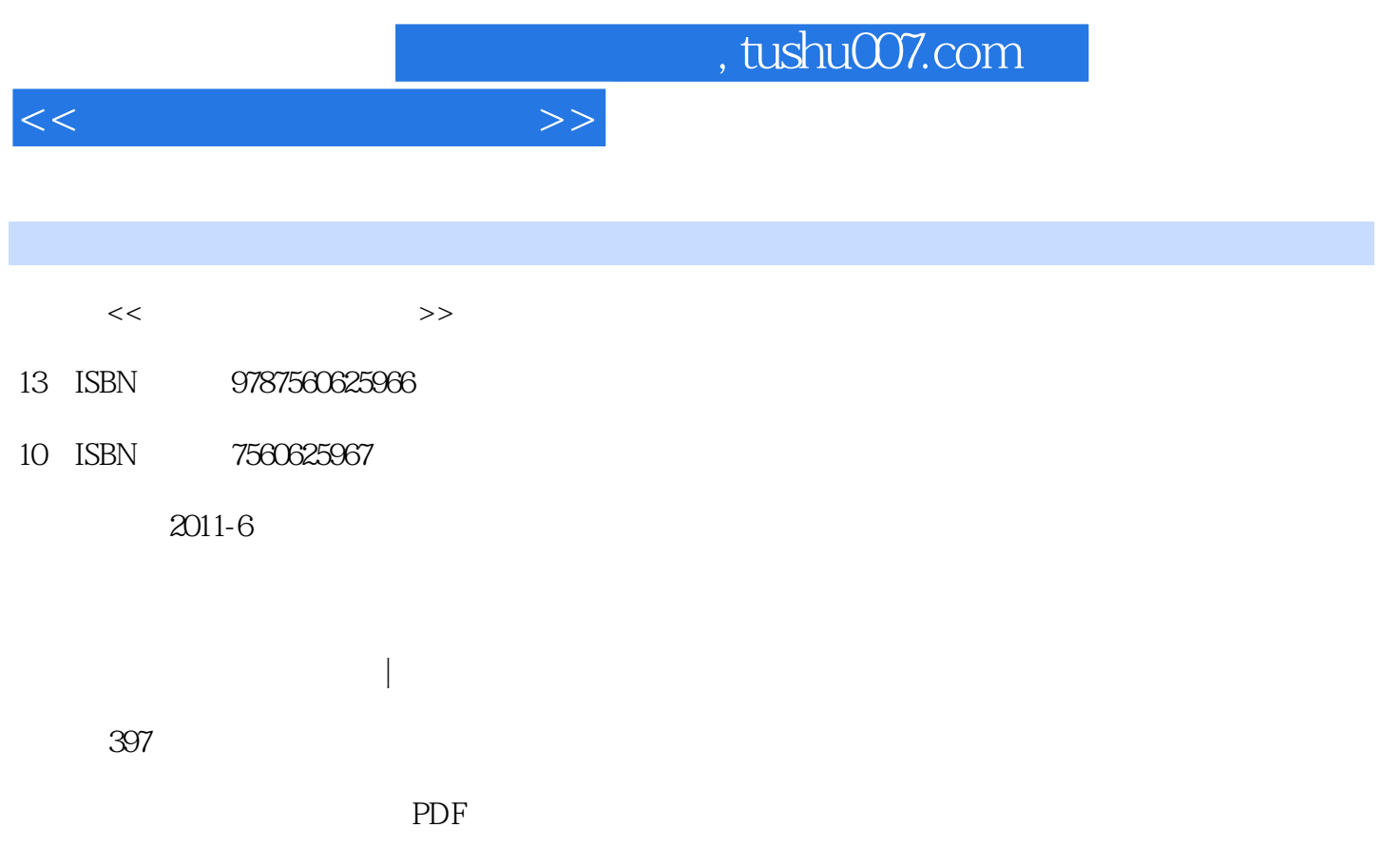

更多资源请访问:http://www.tushu007.com

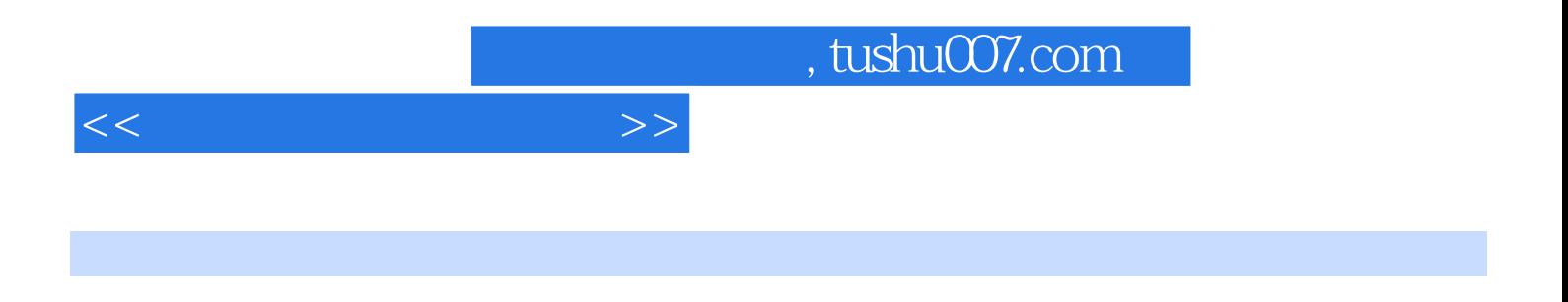

 $(2)$ 

 $<<$ 

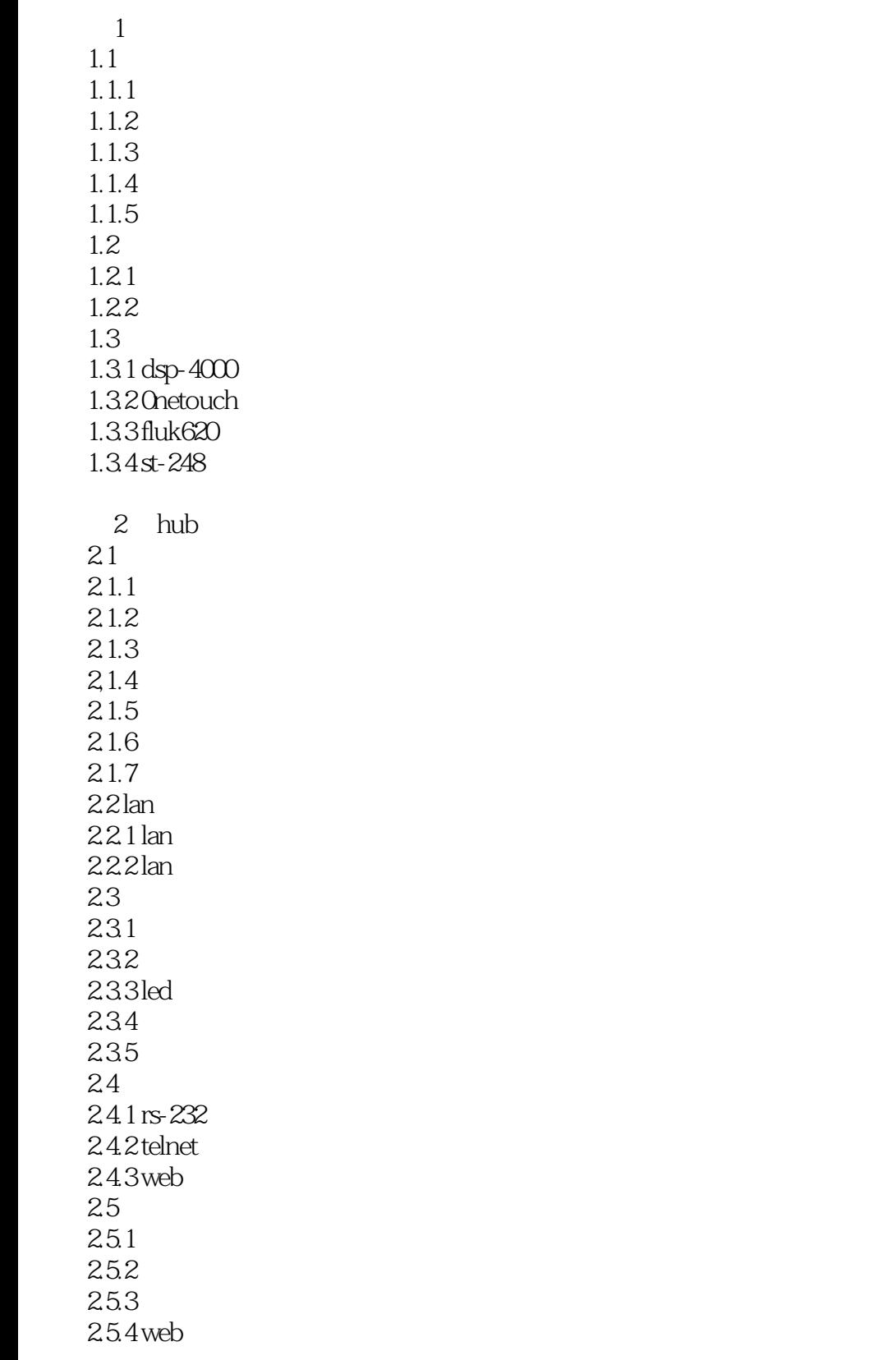

 $3<sub>3</sub>$ 

 $<<$ 

 $31$  $31.1$  $31.2$  $31.3$  $31.4$  $32$  wan 321x.25 32.2 sup 3.2.3 ppp  $324$ 33 331 332 333 334  $34$ 34.1 console 34.2 telnet 34.3 aux 35  $35.1$  $352$ 353 35.4 35.5 356 4 internet/intranet  $4.1$  $4.1.1$  $41.2$ 4.1.3 4.2 www ftp 42.1 11s 4.2.2 hs6.0 4.23  $4.2.4$  web 425  $4.3$  dhcp  $431$  dhcp<br> $432$  (  $\int$  dhcp  $433$  dhcp  $44$  dns  $4.4.1$  dns 442 dns  $44.3$  dns

## $\mid$ , tushu007.com

 $<<$ 

 $5<sub>5</sub>$  $5.1$  $5.1.1$  $51.2$  $5.1.3$  $5.2<sub>5</sub>$ 5.3  $5.31$  snmpc 5.32 5.33 5.34 5.35 5.36 6 windows2000 6.1 6.1.1 arp  $61.2$  frp  $61.3$  hostname  $6.1.4$  1pconfig  $61.5$  nbtstat 6.1.6 net 6.1.7.netstat 6,1.8 pathping  $61.9$  ping  $6.1.10$  route  $6.1.11$  telnet  $61.12$  tftp  $61.13$  tlntadmn  $61.14$  tracert  $62 \\ 621$ tcp ip 62.2 6.2.3 tcp ip  $63$ 631 632  $7$  $7.1$  $7.1.1$  $7.1.2$  $7.1.3$  $7.1.4$  $7.1.5$  $7.2$  $7.21$ 

 $<<$ 

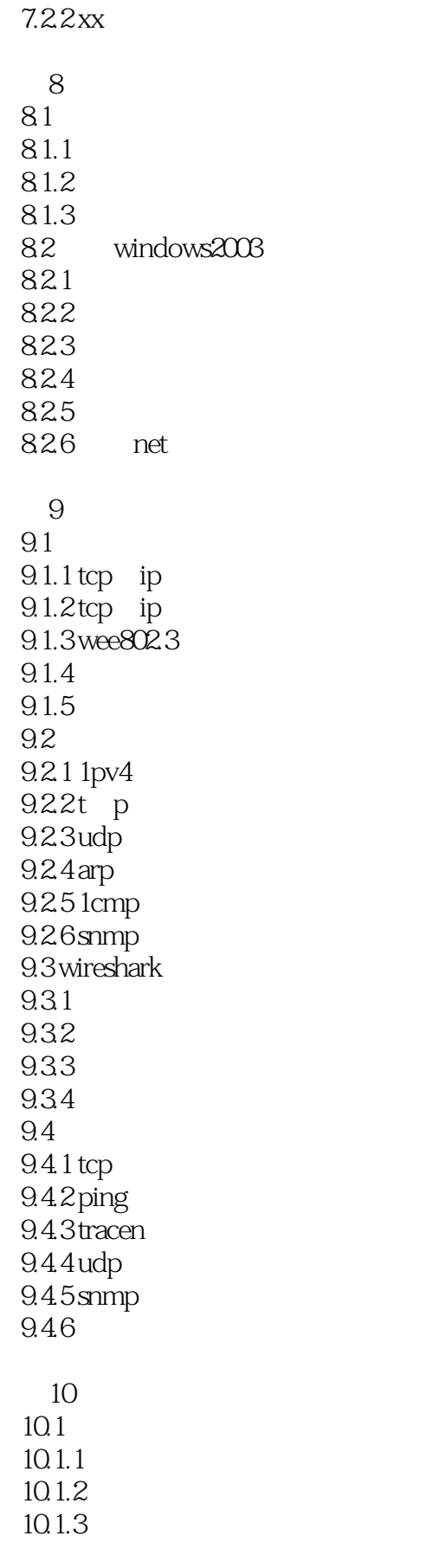

 $<<$ 

10.1.4  $10.1.5$  $10.16$ 10.1.7  $10.2<sub>2</sub>$  $10.3$ 10 4  $10.41$ 10.42 10.43  $10.5$  $10.5.1$ 10.5.2 10.5.3 tcp ip  $10.5.4$  1sdn  $11$  $11.1$  $11.1.1$  $11.1.2$ 111.3  $11.1.4$  $11.1.5$  $11.16$ 11.2 prim  $11.21$  prim 11.22 prim  $11.3$  kruskal  $11.31$  kmskal  $11.32$  kruskal 11.4 dijkstra 11.4.1 dijkstra 11.4.2 dijkstra  $11.5$  floyd  $11.5.1$  floyd  $11.5.2$  floyd 12 winsock 12.1 winsock  $12.2$  $12.21$ 12.22 12.23 12.24 12.3 sockets 12.3.1

12.3.2 sockets

 $<<$ 

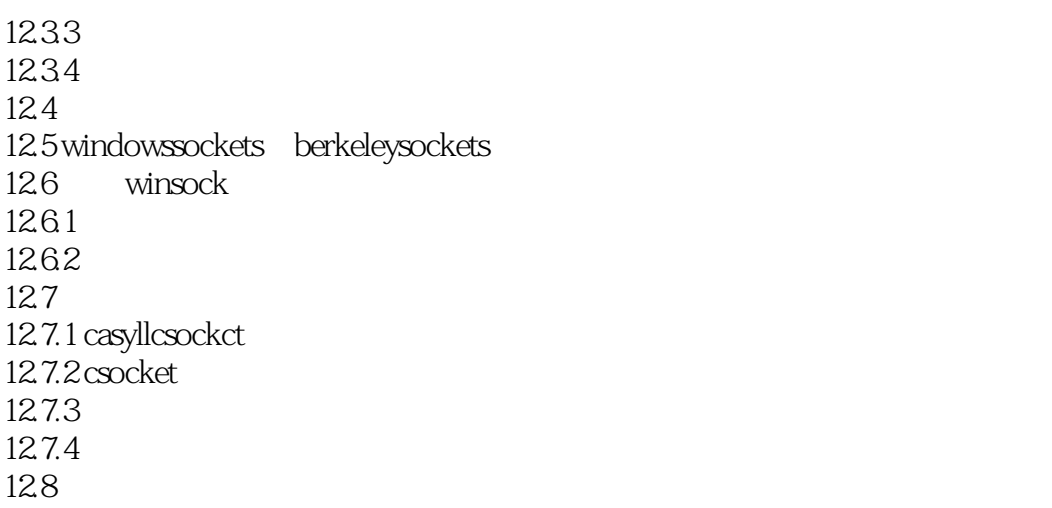

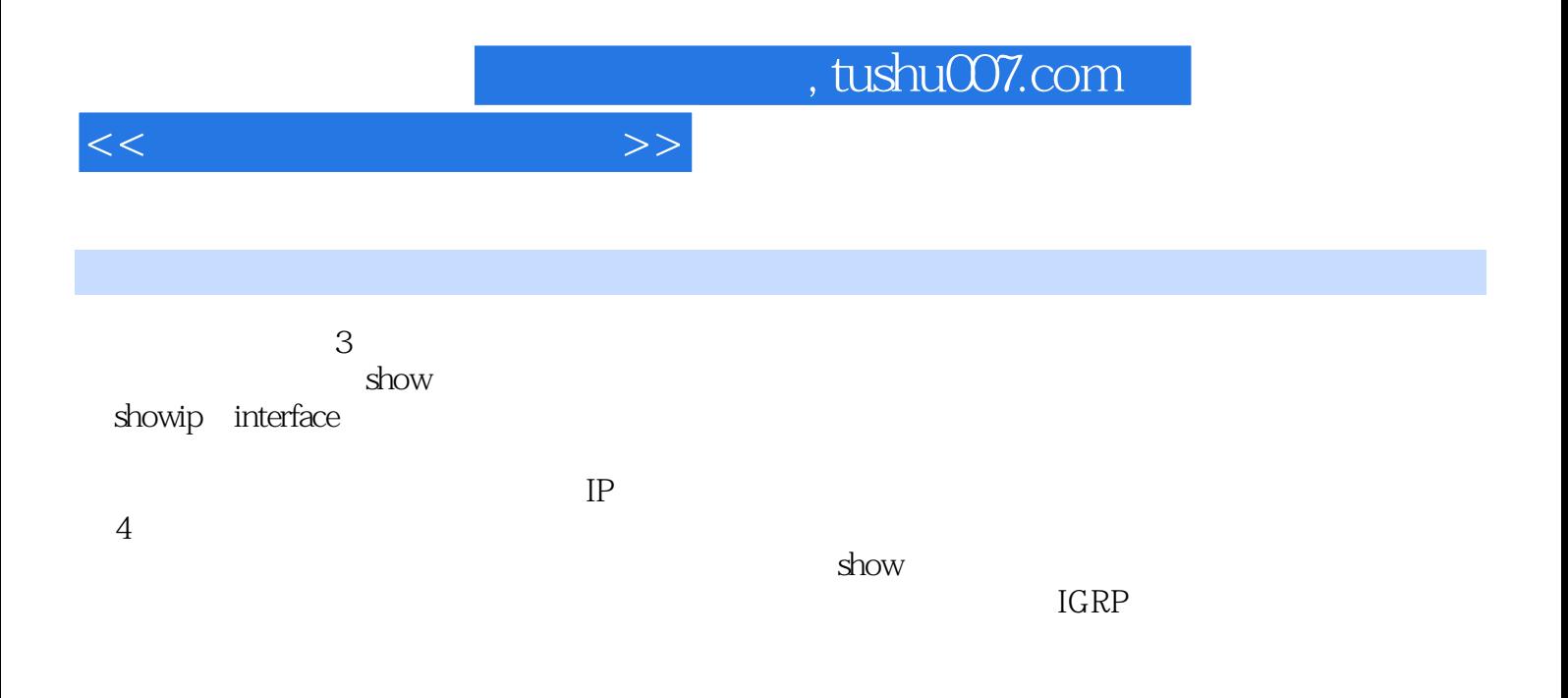

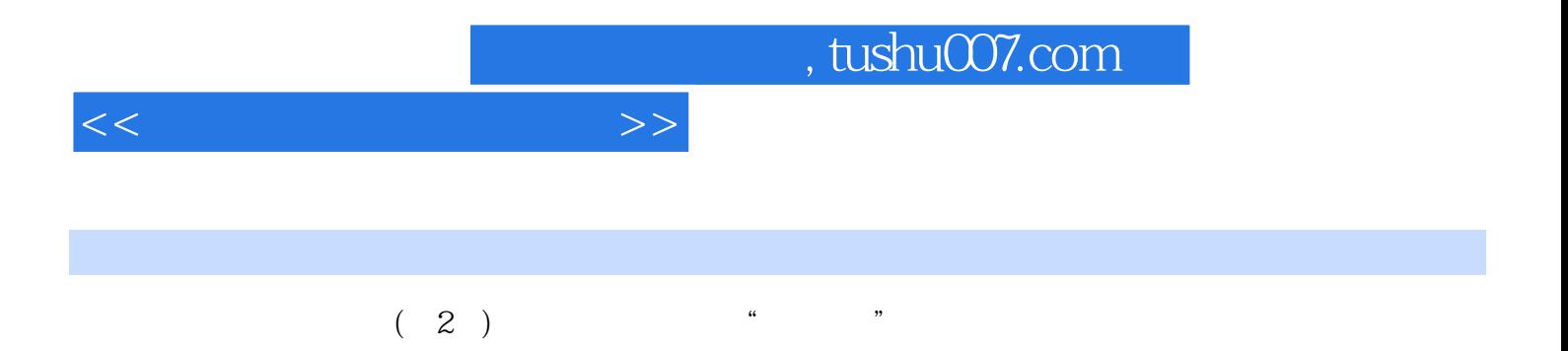

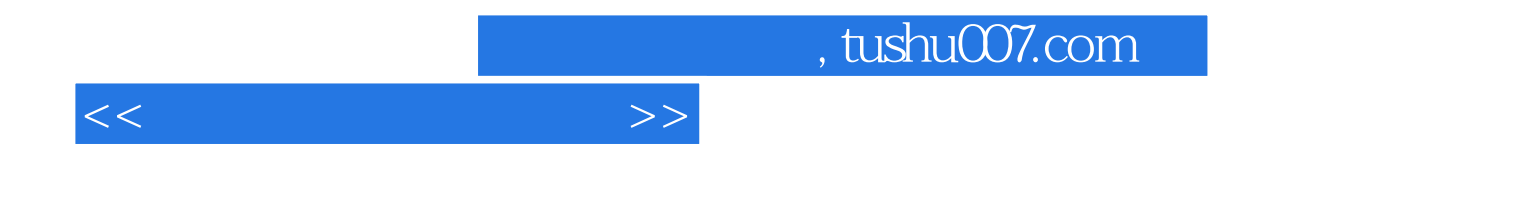

本站所提供下载的PDF图书仅提供预览和简介,请支持正版图书。

更多资源请访问:http://www.tushu007.com